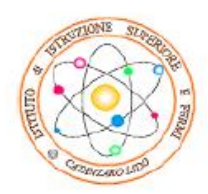

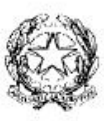

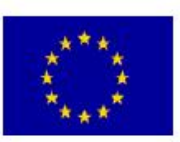

## ISTITUTO DI ISTRUZIONE SUPERIORE "E. FERMI" 88100 Catanzaro Lido (CZ)

Liceo Scientifico – Via C. Pisacane c.da Giovino Tel. 0961/737678 – Fax. 0961/737204 Liceo Linguistico e Liceo Scienze Umane – Via Crotone Tel./Fax 0961/31040 Tel. 34624

## *Circolare n° 40*

Catanzaro Lido 15/01/2014

 AI DOCENTI AL SITO WEB ALL'ALBO LORO SEDI

## *OGGETTO: Registro Elettronico*

In relazione ad alcune verifiche effettuate, si è notato come taluni docenti non provvedano ad aggiornare le assenze, le entrate in ritardo e/o le uscite anticipate degli studenti dopo la prima ora.

Ribadendo che tale comportamento spesso è causa di tutta una serie di incongruenze legate alla mancata registrazione dell'assenza o alla situazione opposta, si rammenta la necessità di mantenere i registri aggiornati, pena l'evidente responsabilità cui il docente inadempiente va incontro.

Molti genitori, inoltre, lamentano il fatto che le valutazioni di alcuni docenti non siano loro visibili sul registro elettronico. Tutto ciò è dovuto ad una mancata autorizzazione che ogni insegnante deve abilitare. Per sbloccare tale autorizzazione operare come segue:

- 1. Entrare con le proprie credenziali nel registro elettronico.
- 2. Nella barra delle applicazioni posta a sinistra scegliere la voce "PARAMETRIZZAZIONI".
- 3. Cliccare sull'icona OPZIONI FAMIGLIE.
- 4. Cliccare sull'icona delle diverse voci facendo si che diventi di colore VERDE.
- 5. Scegliere di salvare le opzioni (in alto il simbolo del dischetto).

Tutto ciò viene effettuato una tantum e con la stessa procedura può essere modificato quando si vuole.

## IL DIRIGENTE F.to Prof. Luigi Antonio MACRÌ